## **\_Inc\_Robocopy\_ExcDirs**

## Exclude dirs

The exclude dirs page allows you to specify directories to be excluded from the Robocopy operation.

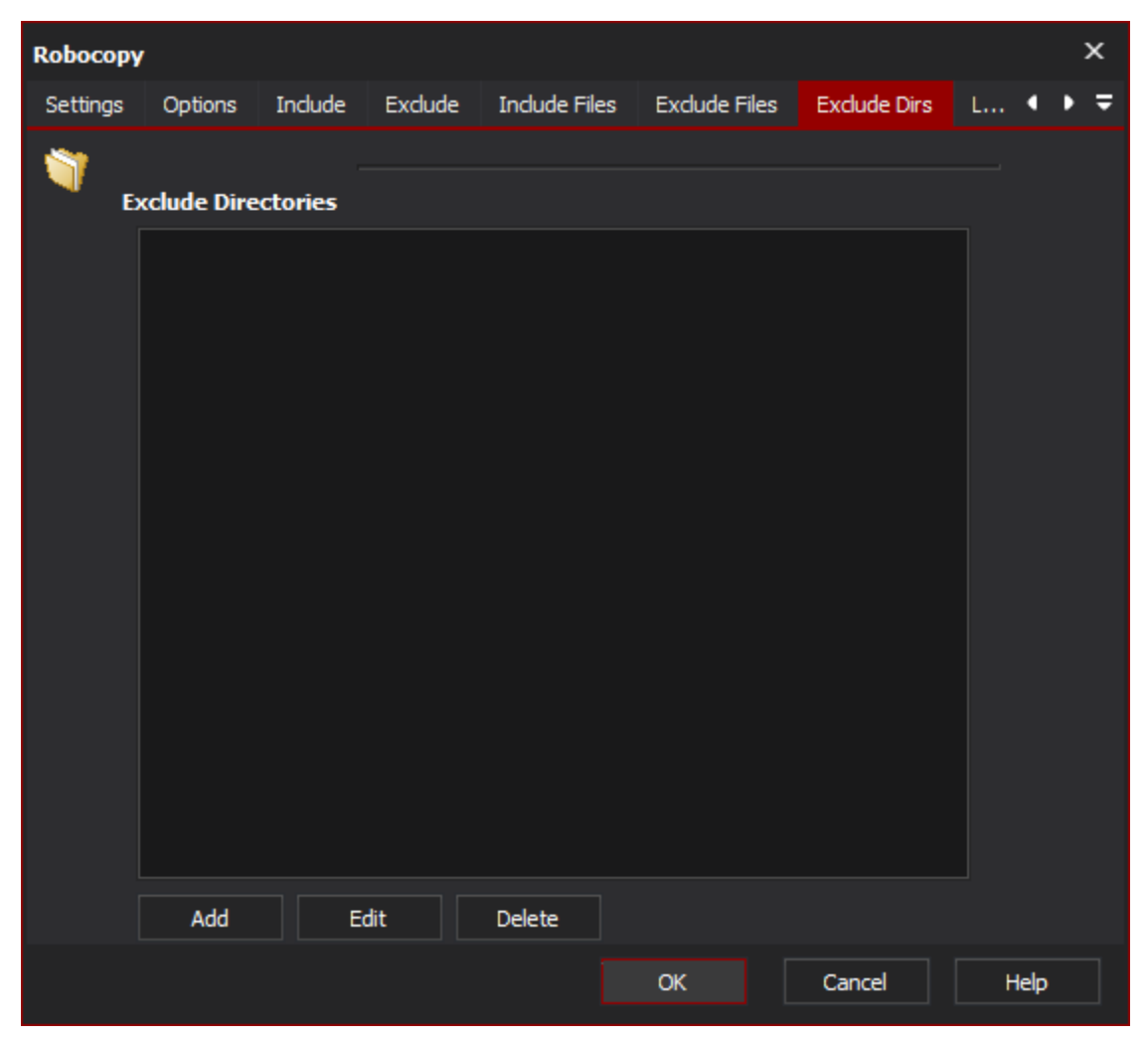

**Exclude directories**